## **LEMBAR** HASIL PENILAIAN SEJAWAT SEBIDANG ATAU PEER REVIEW **KARYA ILMIAH : HAK CIPTA**

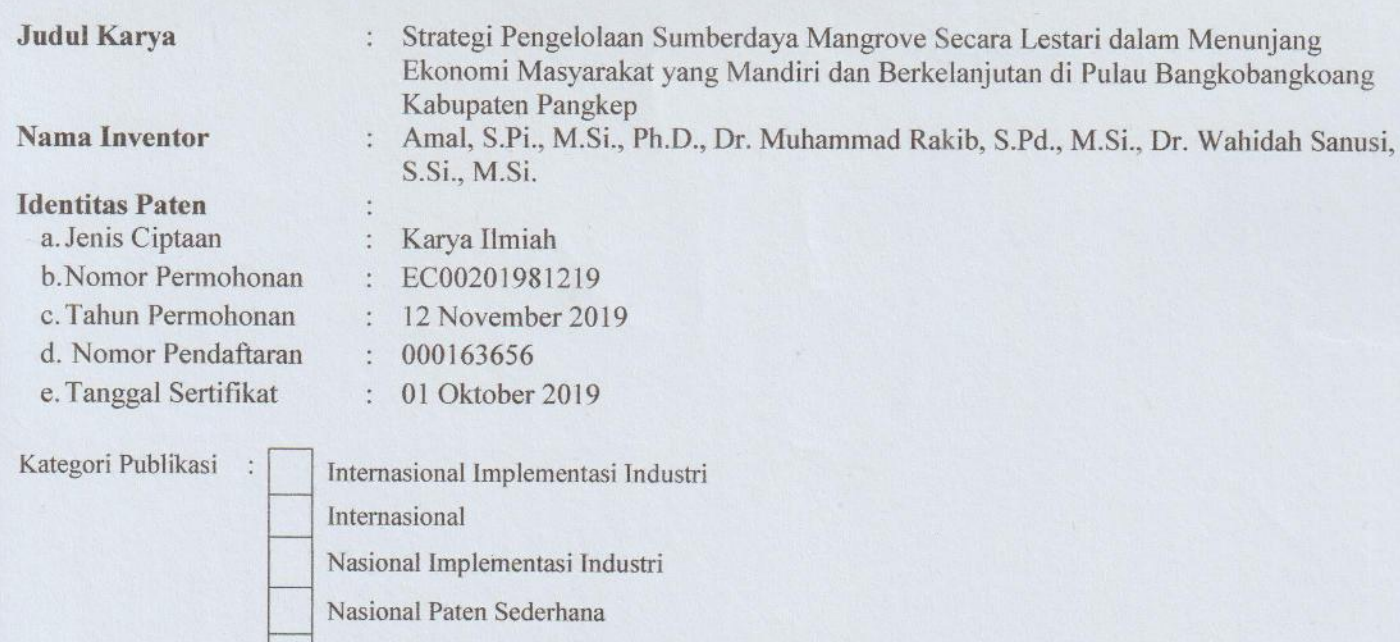

√ Karya Ciptaan, Desain Industri, Indikasi Geografis

Hasil Penilaian Peer Review:

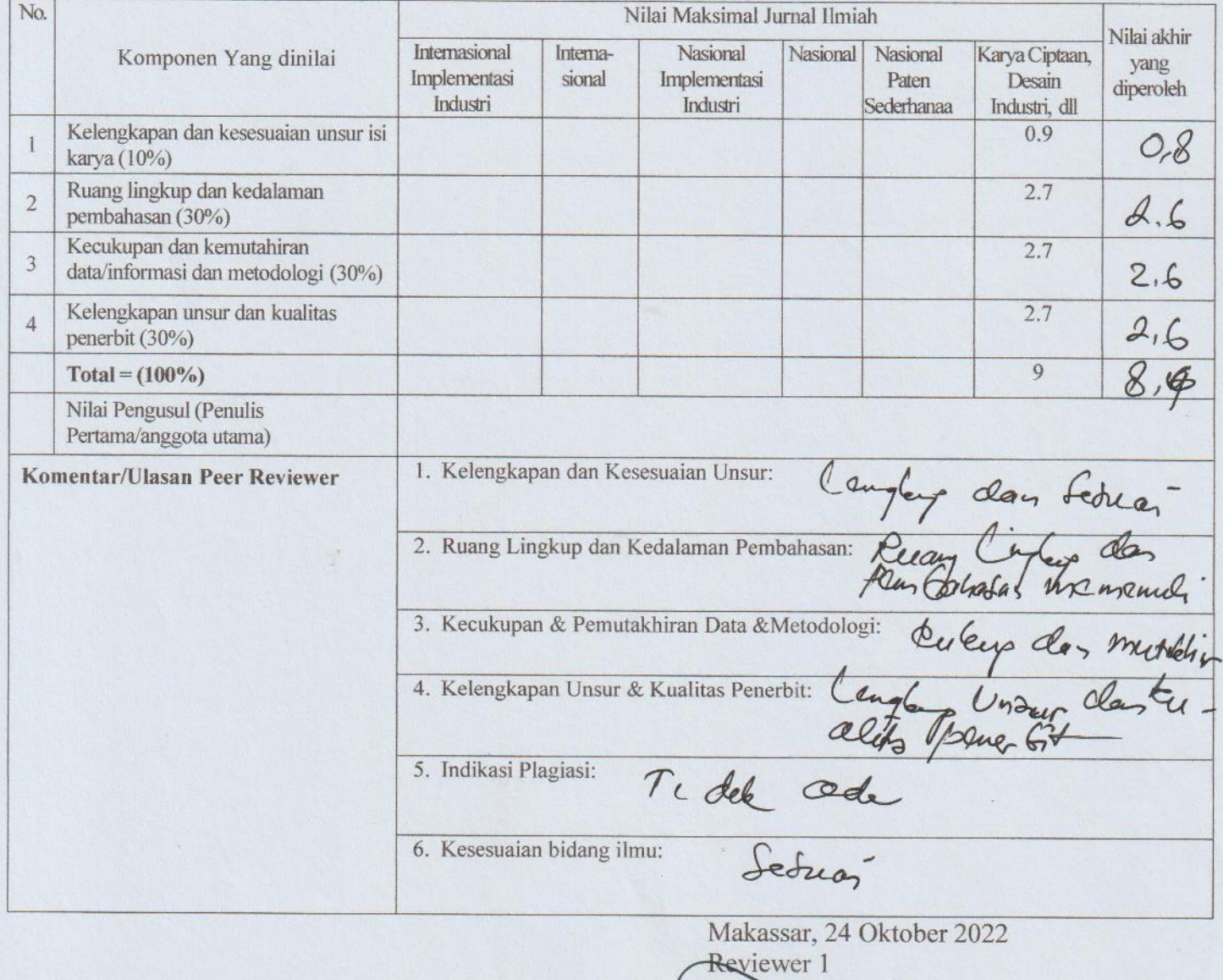

Prof. Dr. Ramli Umar, M.Si.<br>NIP. 196501241990031001 Jurusan Geografi, FMIPA UNM

## **LEMBAR** HASIL PENILAIAN SEJAWAT SEBIDANG ATAU PEER REVIEW **KARYA ILMIAH : HAK CIPTA**

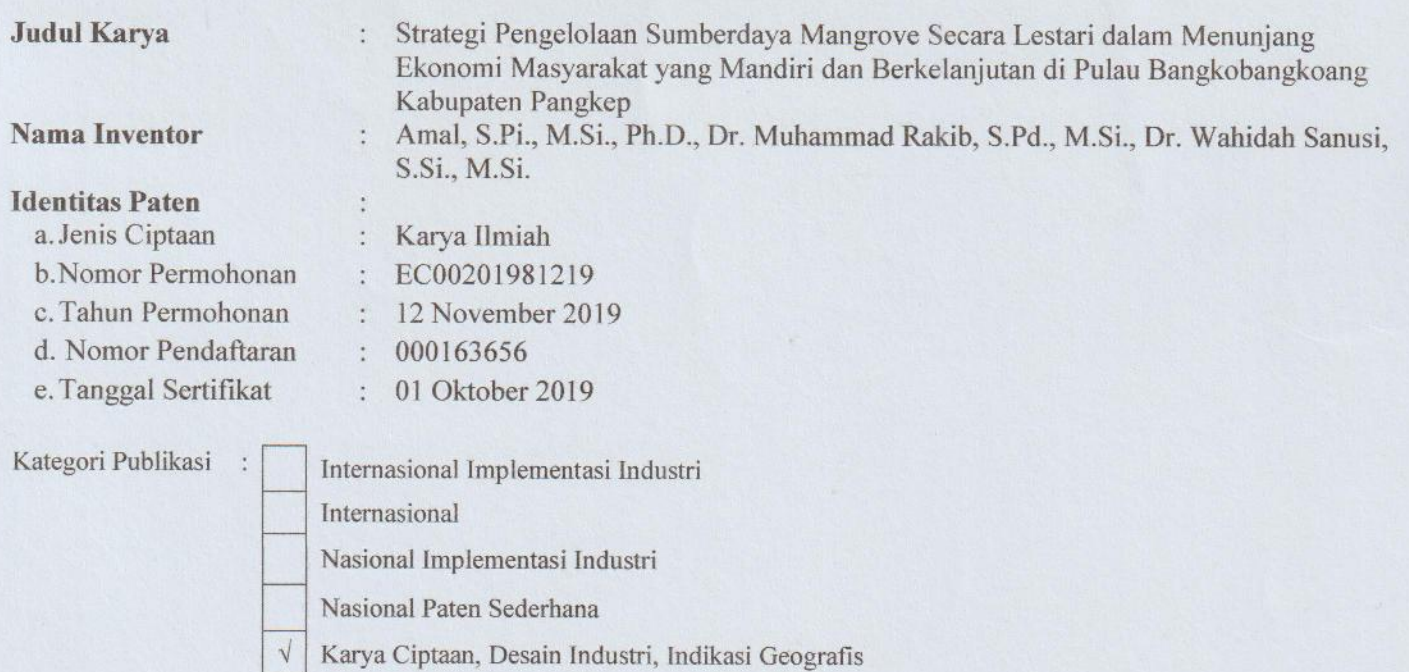

Hasil Penilaian Peer Review:

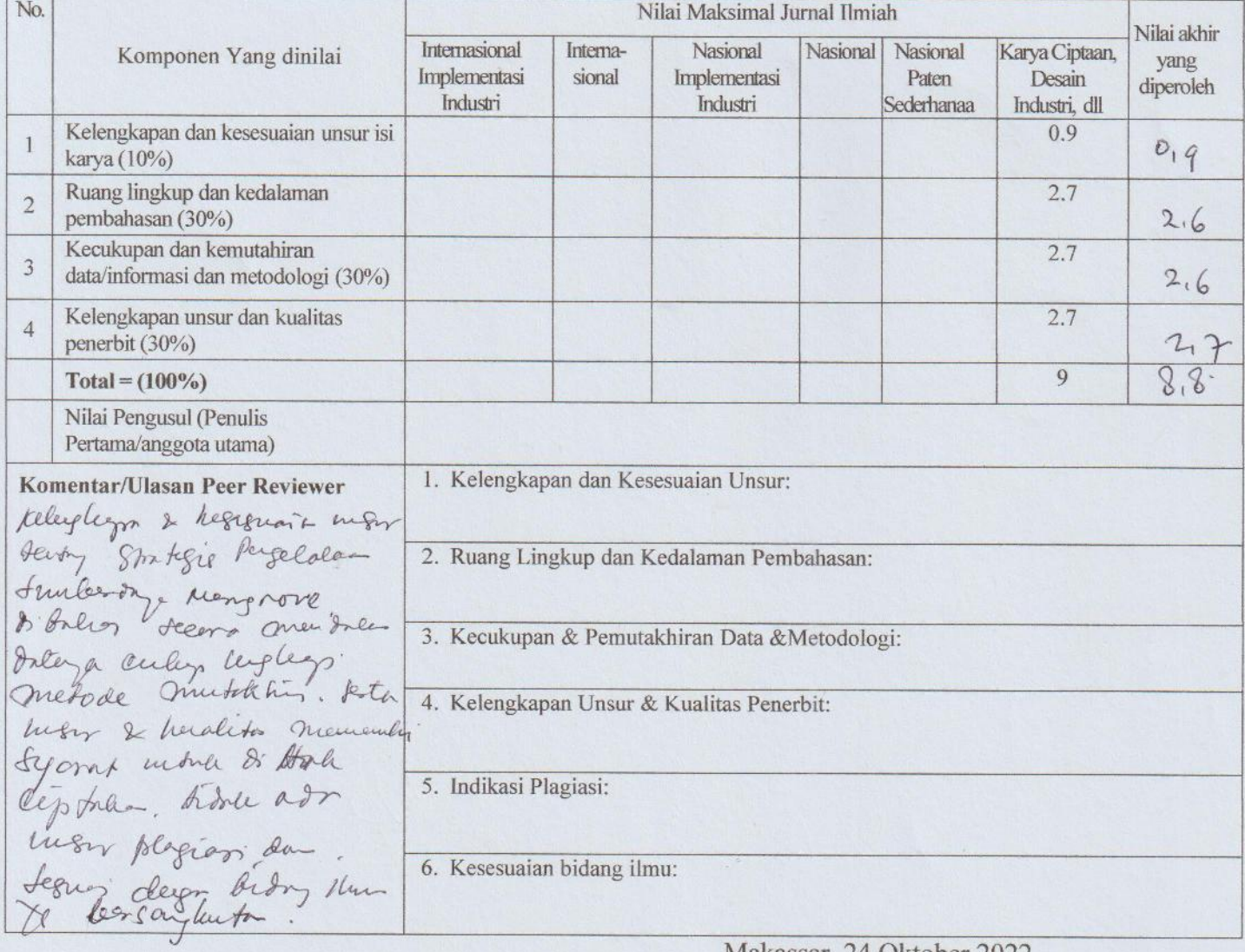

Makassar, 24 Oktober 2022 Reviewer 2

Qui

<u>Uca, S.Si., M., Ph.D.</u> NIP. 197112311998021001 Jurusan Geografi, FMIPA UNM

## **LEMBAR** HASIL PENILAIAN SEJAWAT SEBIDANG ATAU PEER REVIEW **KARYA ILMIAH : HAK CIPTA**

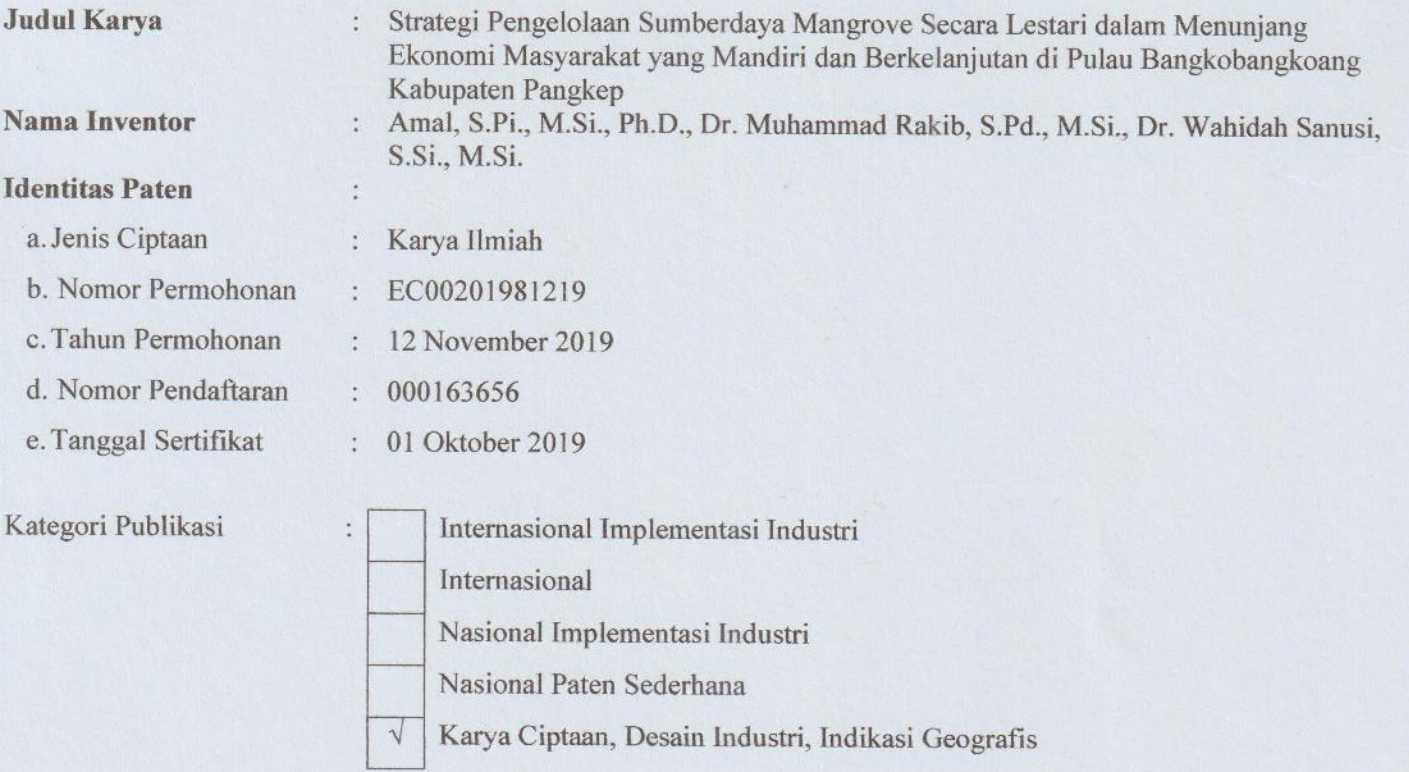

## Hasil Penilaian Peer Review:

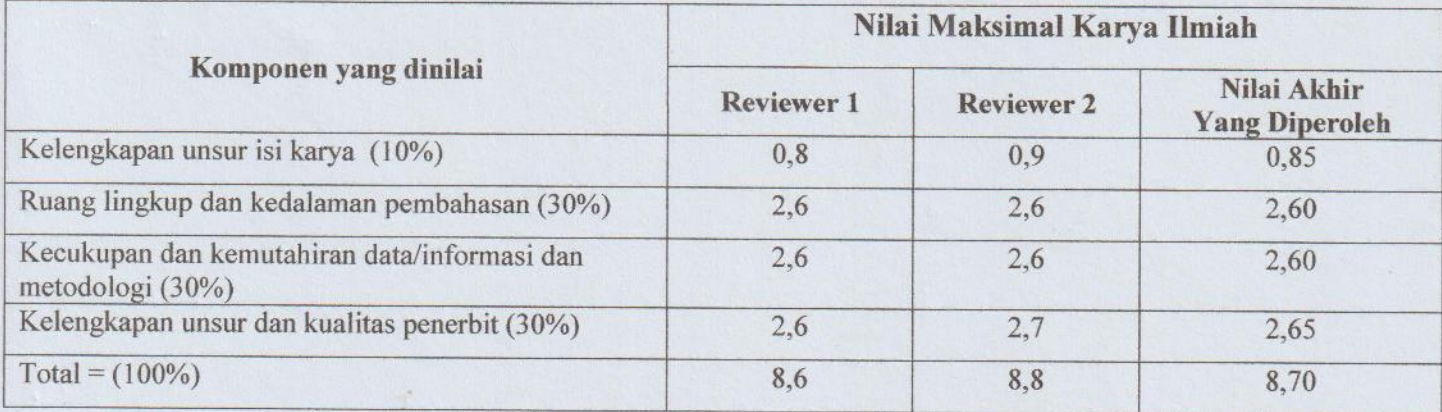

Reviewer 1

Prof. Dr. Ramli Umar, M.Si. NIP. 196501241990031001 Jurusan Geografi, FMIPA UNM

Makassar, 16 November 2022 Reviewer 2

Uarrey

Uca, S.Si., MP., Ph.D. NIP. 197112311998021001 Jurusan Geografi, FMIPA UNM